## Higher Quality Better Service!

# Exam sell Certified IT practice exam authority

Accurate study guides, High passing rate! Exam Sell provides update free of charge in one year!

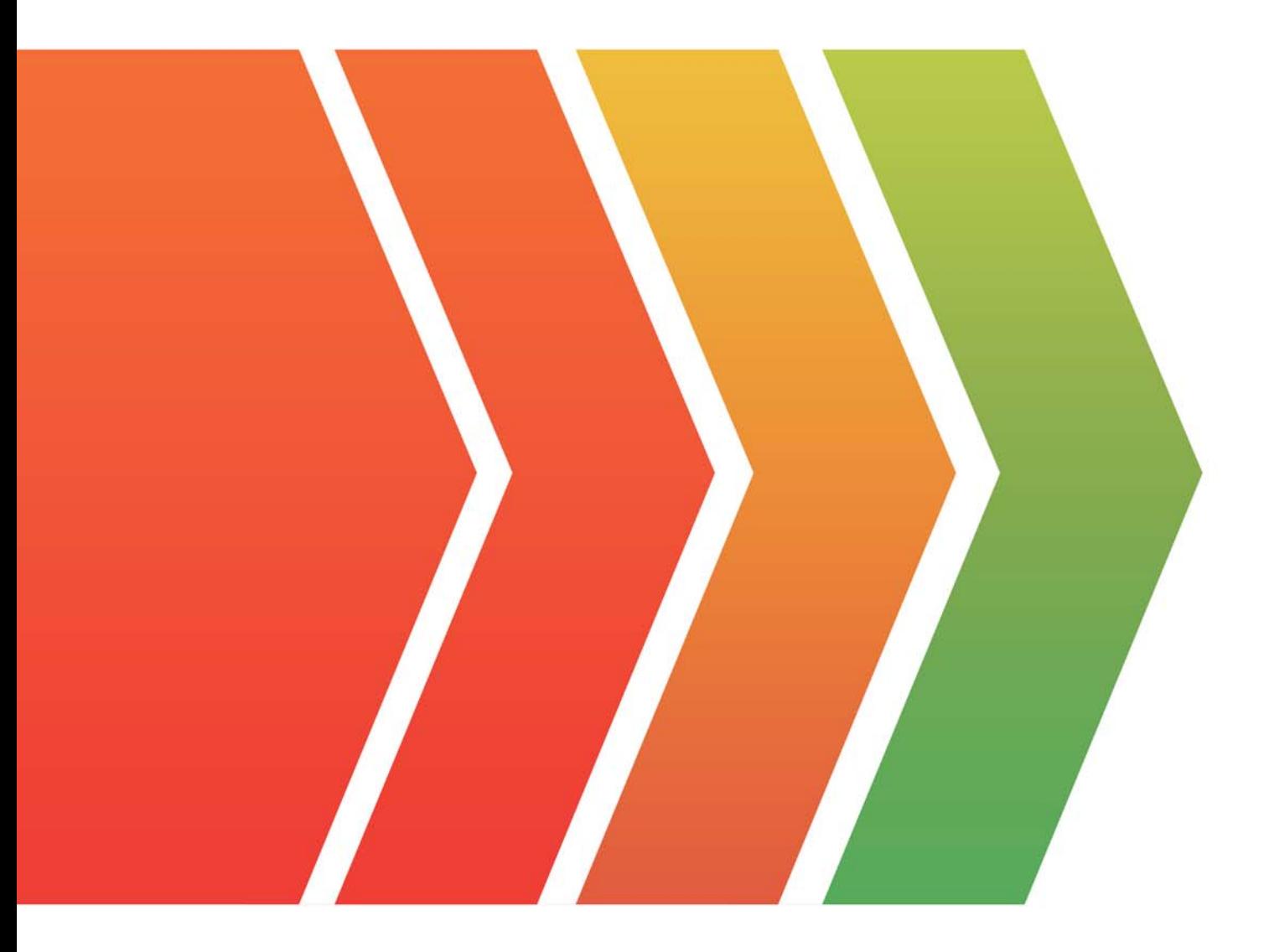

http://www.examsell.com

## **Exam**: **5V0-22.21**

#### **Title**: VMware vSAN Specialist

### **Version**: DEMO

1.A vSAN administrator is using the vSANReadyNode Sizer to build a new environment. While entering the cluster configurations, a fellow colleagues inquire about the Operations Reserve option.

What is the purpose of using this option?

- A. Configures space for external operations
- B. Provides space for internal operations
- C. Reserves space for tolerating failures
- D. Allocates space forvSAN upgrades

#### **Answer:** B

#### **Explanation:**

Reference: https://core.vmware.com/resource/vmware-vsan-design-guide

2.An administrator has a 4-node vSAN cluster, and all virtual machine storage policies are configured as RAID-1 FTT-1. The administrator puts Host-1 in maintenance mode using "Ensure Accessibility". During this time, Host-2, which is holding the updated object replica, fails permanently. A few moments later, Host-1 exits maintenance mode.

What happens to the writes that were committed on Host-2 after Host-1 enters this mode?

A. Any writes to Host-2 that occurred after Host-1 entered maintenance mode are lost.

B. The latest writes are retrieved from backups.

C. The latest writes were also written on a third host and are applied to the stale components of Host-1 once the host exits maintenance mode.

D. The latest writes from Host-2 are applied to the stale components of Host-1 once the host exits maintenance mode.

#### **Answer:** C

#### **Explanation:**

In a vSAN cluster with RAID-1 FTT-1 storage policy, each virtual machine object has two replicas, each located on different hosts. When Host-1 enters maintenance mode using "Ensure Accessibility," vSAN ensures that the object's components on Host-1 are accessible elsewhere in the cluster.

In this scenario, the latest writes that occurred on Host-2 after Host-1 entered maintenance mode are also written to the third host as part of the normal data replication process. Once Host-1 exits maintenance mode, vSAN applies these latest writes from the third host to the stale components of Host-1, ensuring that the object's data is consistent across the cluster.

3.Which solution can automate the deployment of a vSAN cluster as part of a full Software-Defined Datacenter?

A. VMware Cloud Foundation

- B. vSphere Replication
- C. vRealize Suite Lifecycle Manager
- D. VMware Cloud Director

#### **Answer:** A

#### **Explanation:**

#### Reference:

https://www.delltechnologies.com/asset/en-id/products/converged-infrastructure/industry-market/h17854 vmware-cloud-foundation-on-dell-emc-vxrail-wp.pdf

4.An administrator will be performing a rolling upgrade of a vSAN cluster over the weekend.

In preparation, the administrator runs the Data Migration Pre-Check.

Which two items are being checked? (Choose two.)

- A. vSphere HA state
- B. Object compliance and accessibility
- C. DRS settings
- D. Affinity rules
- E. Cluster capacity

#### **Answer:**B,E

#### **Explanation:**

Reference:

https://docs.vmware.com/en/VMware-vSphere/6.7/com.vmware.vsphere.update\_manager.doc/GUID-8E CDD0CC-8426-44F9-A283-301F957D88A2.html

5.All of the virtual machines running on a hybrid vSAN datastore have this storage policy assigned:

Failures to Tolerate (FTT) rule is set to "2 Failures - RAID-1 (Mirroring)".

The vSAN administrator needs to reduce the amount of vSAN datastore capacity the virtual machines will consume.

Which action should the vSAN administrator take to meet this goal?

A. Change the FTT rule to "1 Failure - RAID-1 (Mirroring)", and select "Now" for Reapply to VMs.

B. Add the "Flash read cache reservation" rule to the storage policy, and set to 0%.

C. Disable Operations reserve and Host rebuild reserve and click "Apply".

D. Modify the FTT rule to "2 Failures - RAID-5 (Erasure Coding)".

**Answer:** D